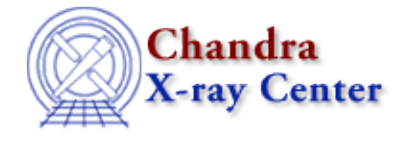

URL:<http://cxc.harvard.edu/ciao3.4/strlen.tm.html> Last modified: December 2006

*AHELP for CIAO 3.4* **strlen** Context: slangrtl

*Jump to:* [Description](#page-0-0) [Example](#page-0-1) [See Also](#page-0-2)

### **Synopsis**

Compute the length of a string

## **Syntax**

Integer\_Type strlen (String\_Type a)

# <span id="page-0-0"></span>**Description**

The strlen function may be used to compute the length of a string.

# <span id="page-0-1"></span>**Example**

After execution of

variable len = strlen ("hello");

len will have a value of 5.

## <span id="page-0-2"></span>**See Also**

*slangrtl*

array\_info, array\_map, assoc\_get\_keys, bstrlen, getenv, init\_char\_array, is\_substr, length, listdir, strncmp, strsub, substr, time

The Chandra X−Ray Center (CXC) is operated for NASA by the Smithsonian Astrophysical Observatory. 60 Garden Street, Cambridge, MA 02138 USA. Smithsonian Institution, Copyright © 1998−2006. All rights reserved.

URL: <http://cxc.harvard.edu/ciao3.4/strlen.tm.html> Last modified: December 2006